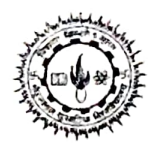

## मोहनलाल सुखाड़िया विश्वविद्यालय उदयपुर

कमांक / मोलासुविवि / परीक्षा / 2021 / 9401 श्रीमान् केन्द्राध्यक्ष<del>/ प्रान्या</del>म

दिनांक 07.12.2021

विषयः- B.P.Ed IV Sem. Exam 2021 की परीक्षा दिनांक 16.12.2021 को आयोजित होने वाले प्रश्न पत्र के समय परिवर्तन के संदर्भ में।

महोदय,

आदेशानुसार B.P.Ed IV Sem.Exam 2021 की परीक्षा दिनांक 16.12.2021 को आयोजित

होने वाले एक प्रश्न पत्र BPCC-402 की परीक्षा का समय 12.00 PM TO 1.30 PM के स्थान

पर 3.00 PM TO 4.30 PM किया जाता है।

उपरोक्त से सम्बंधित अन्य प्रश्न पत्रों की परीक्षा तिथि व समय यथावत रहेगा। कृपया संबंधित परीक्षार्थियों को अपने स्तर पर सूचित करावें।

परीक्षा नियंत्रक

उप कुलसचिव(परीक्षा)

<u>प्रतिलिपि सूचनार्थ एवं आवश्यक कार्यवाही हेतु :–</u>

- 1. परीक्षा नियंत्रक, मो.ला.सु.वि.वि., उदयपुर
- 2. परिणाम प्रभारी, मो.ला.सु.वि.वि., उदयपुर –<br>3. समन्वयक, विश्वविद्यालय उड़न दस्ता, मो.ला.सु.वि.वि., उदयपुर
- 4. उप कुलसचिव, परीक्षा / गोपनीय अनुभाग, मो.ला.सु.वि.वि., उदयपुर
- 5. सहायक कुलसचिव, गोपनीय / परीक्षा अनुभाग, मो.ला.सु.वि.वि., उदयपुर।
- ८. २०११ ३. २०१२ केन्द्र, मो.ला.सु.वि.वि., उदयपुर को भेजकर लेख है कि उपर्युक्त को विश्वविद्यालय वेबसाईट पर
- अपलोड करावें।
- ७. संकाय प्रभारी परीक्षा शाखा, मो.ला.सु.वि.वि., उदयपुर।
- 8. आई.टी.आई. इण्डिया लिमिटेड, न्यू दिल्ली।
- 9. विश्वविद्यालय हेल्प लाईन को भेजकर लेख है कि कृपया संबंधित महाविद्यालयों / परीक्षा केन्द्रों को
- ई—मेल एवं दूरभाष द्वारा सूचित करवा कर परीक्षा विभाग को सूचित करें।